## **Issues**

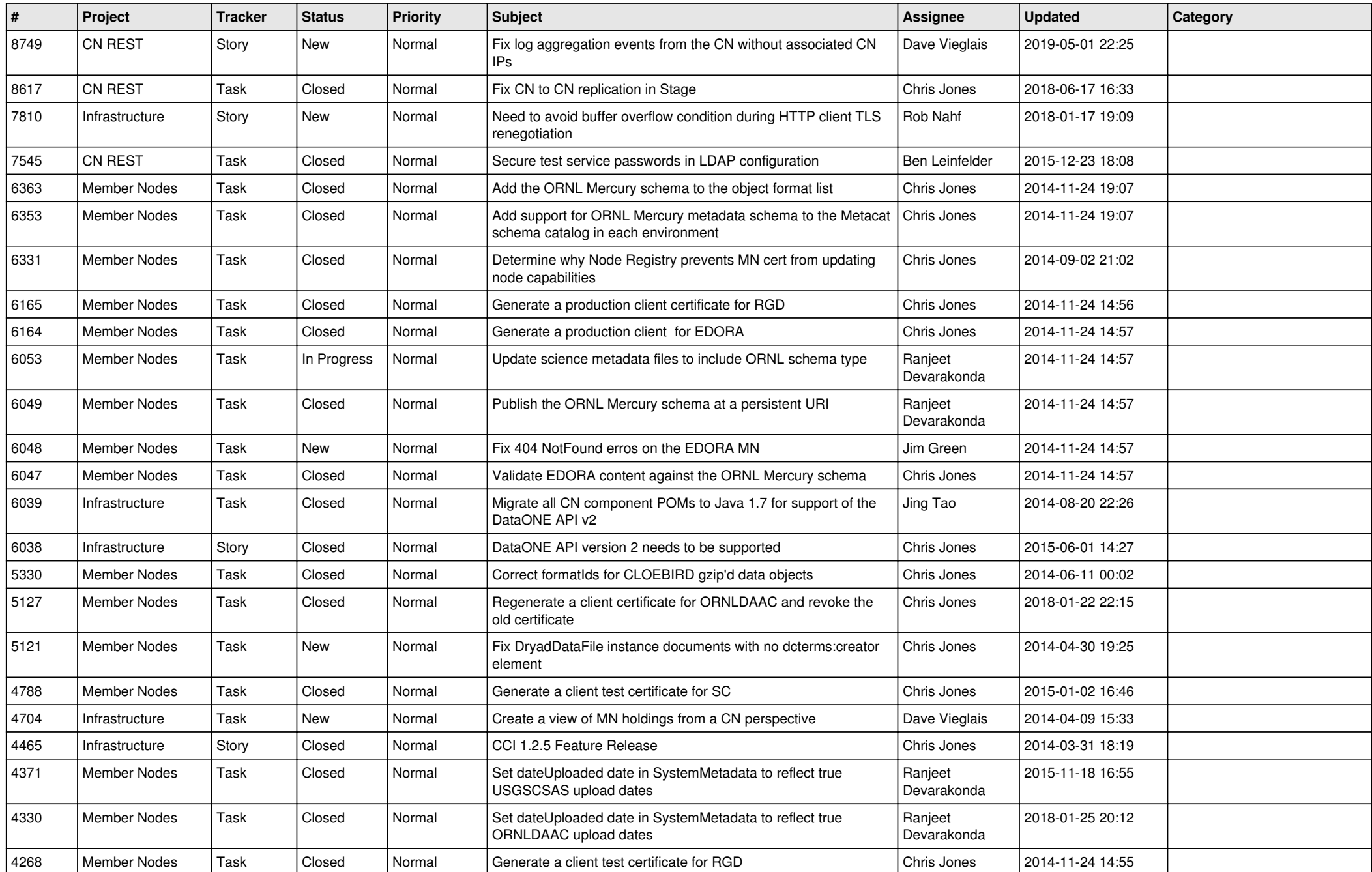

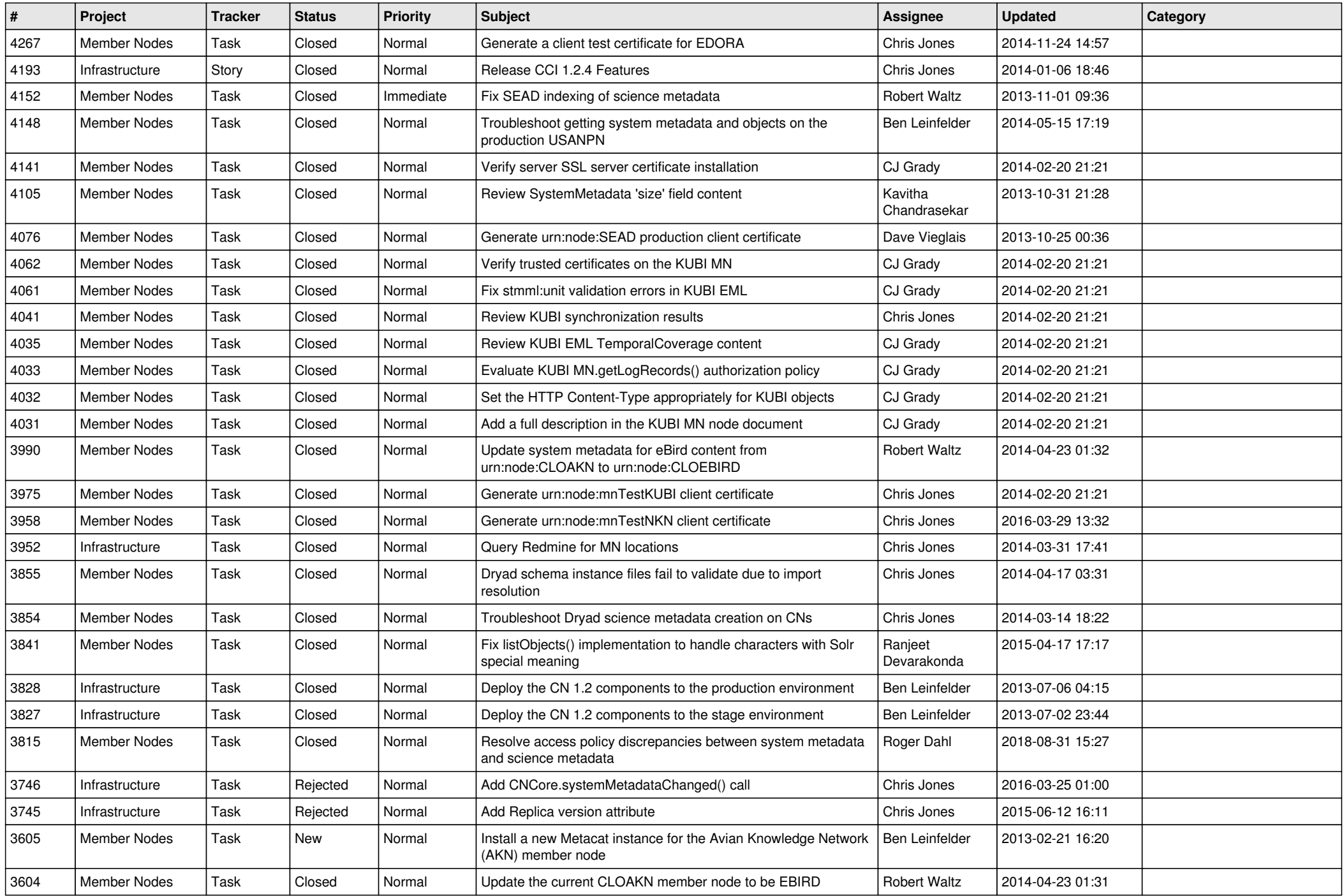

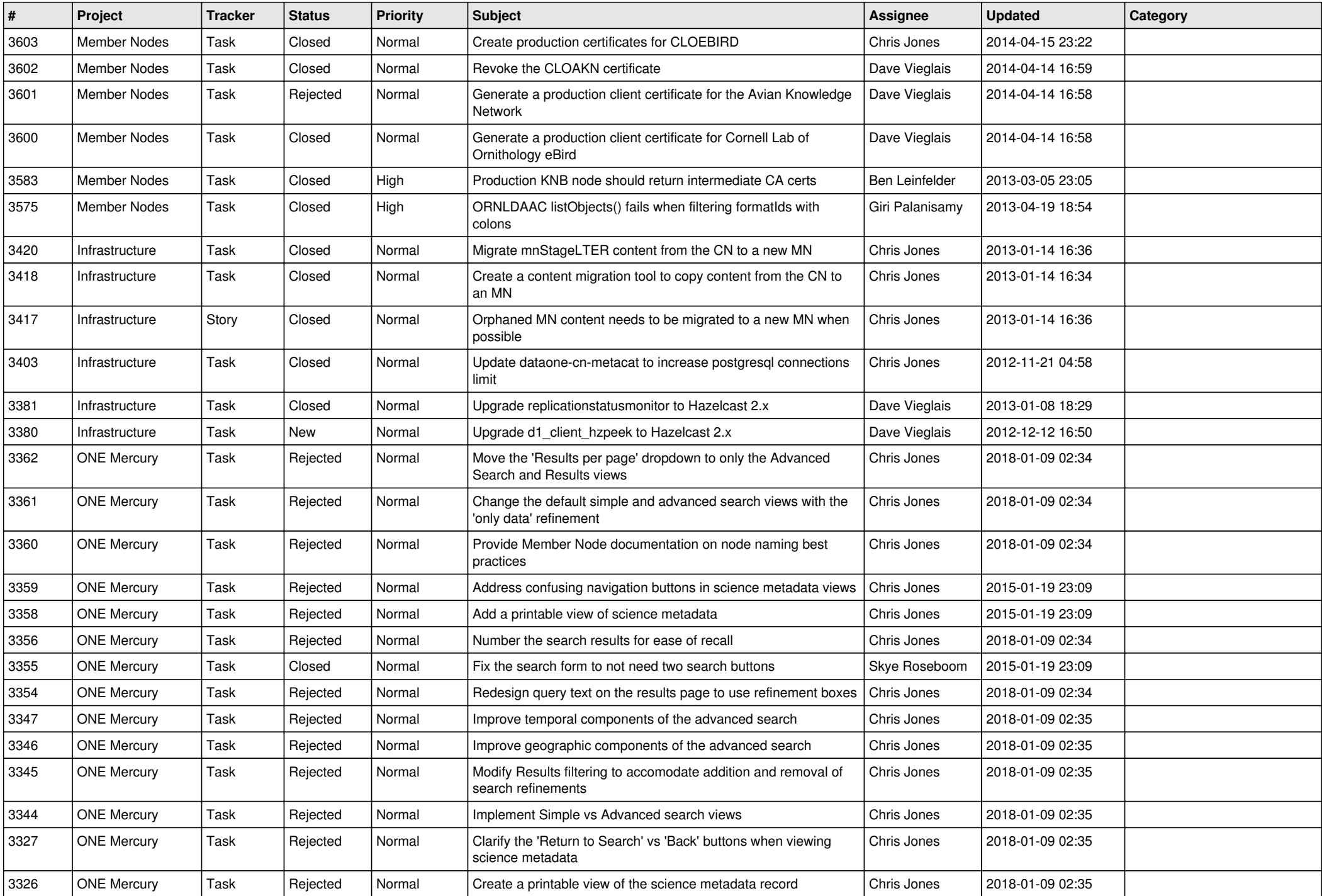

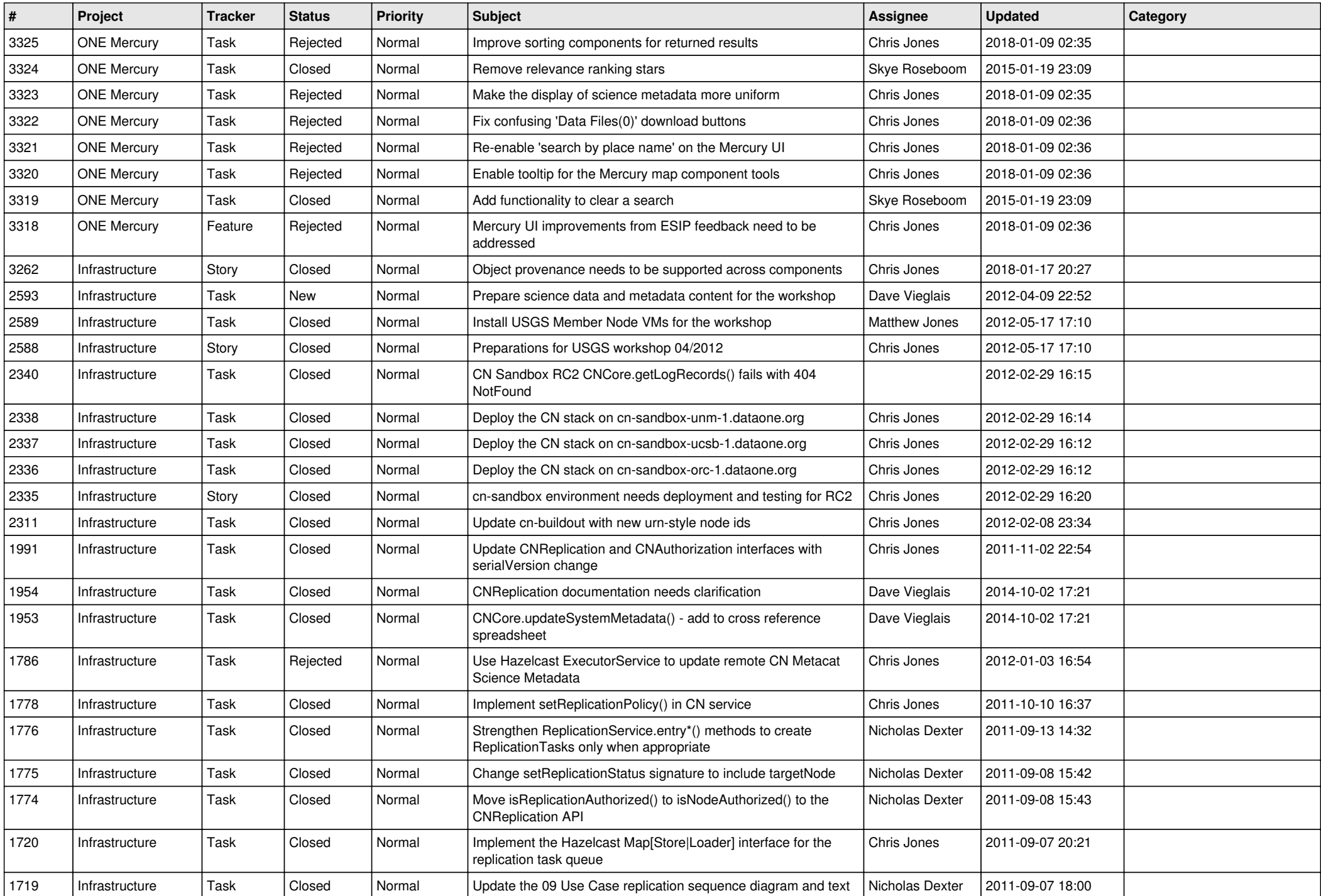

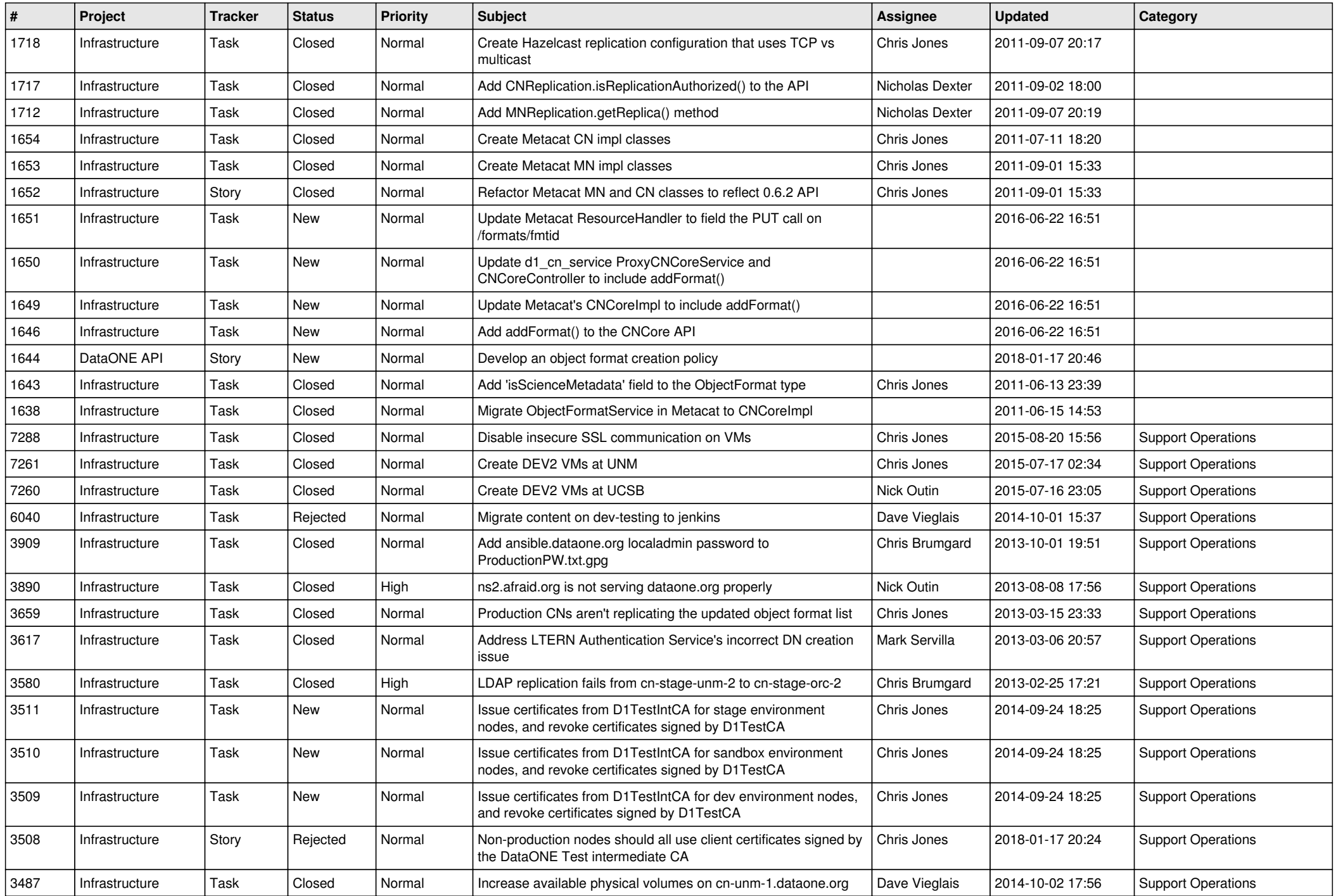

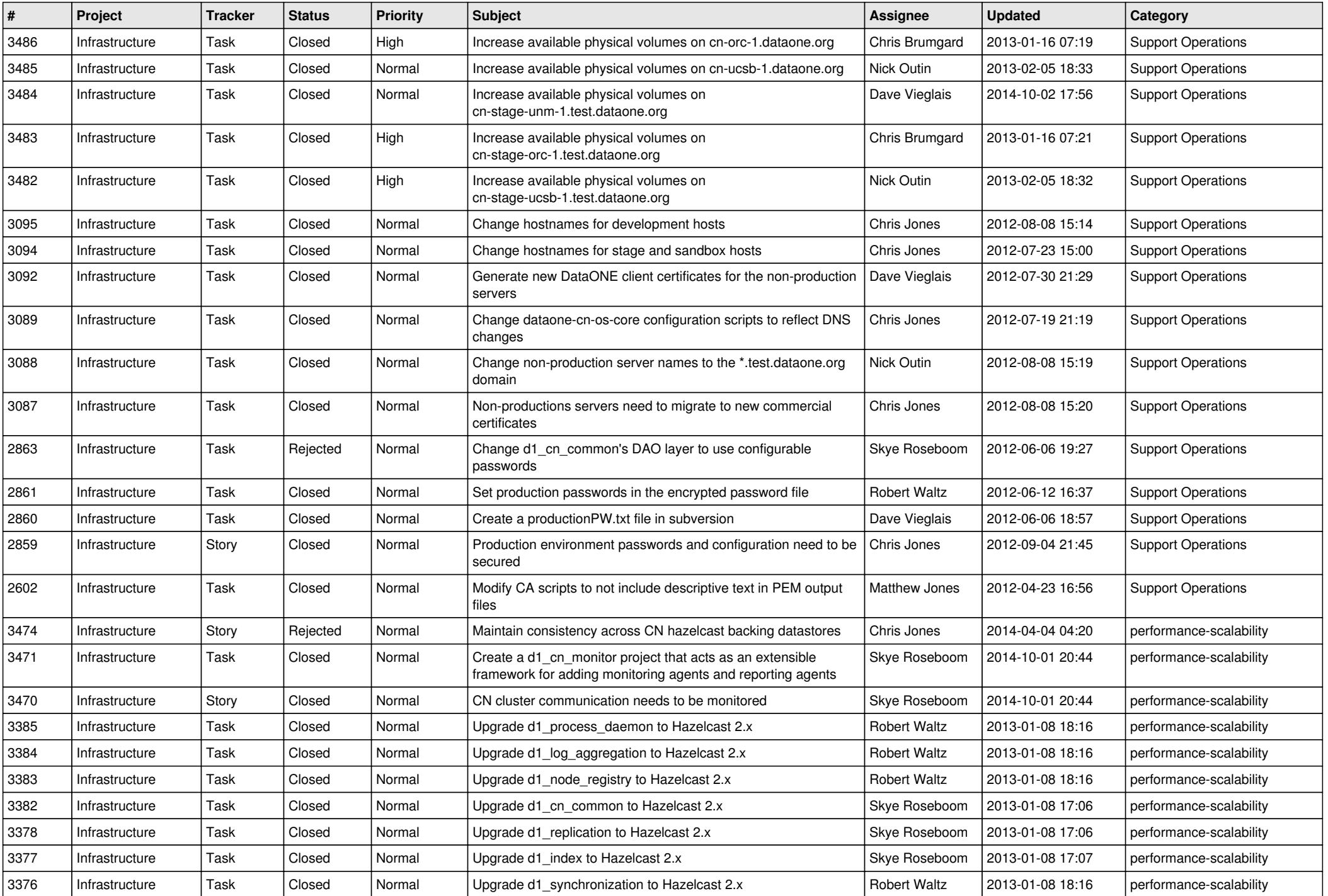

![](_page_6_Picture_560.jpeg)

![](_page_7_Picture_540.jpeg)

![](_page_8_Picture_586.jpeg)

![](_page_9_Picture_562.jpeg)

![](_page_10_Picture_545.jpeg)

![](_page_11_Picture_569.jpeg)

![](_page_12_Picture_590.jpeg)

![](_page_13_Picture_586.jpeg)

![](_page_14_Picture_575.jpeg)